# 89 **SNORT** (NIDS-**N**etwork **I**ntrusion **D**etection **S**ystem) & Packet sniffer/logger

- Much of the following information is taken from the Snort User's Manual from Martin Poesch and Chris Green. In SuSE 8.2, Install snort package from CD

#### snort as a packet sniffer:

- snort -i eth0 Tells snort to listen on eth0(Default)
- snort -v Sniffer mode. Shows only packet headers
- snort -Xv Sniffer mode. Shows packet headers and data.
- snort -vd Same as snort -Xv
- snort -vde Same as snort -Xv but with more header info.

#### snort as a packet logger:

- snort -ved -h 192.168.1.0/24 -l ~/snortlog Logs all packets headers and data in hex and ASCII in the  $\sim$ /snortlog directory as separate files based on the local network IP address and the service port numbers. eg. (filenames) TCP:  $33652 - 22$ , TCP:  $59446 - 110$  (for ssh & pop3)

# - snort -l /var/log/snortlog -b Logs the packets in tcpdump-binary format into a single file.eg. ~/snortlog/snort.log.1056473849

- snort -dv -r ~/snortlog/snort.log.1056473849 Read and decode all the packets from the saved tcpdump-binary format file.
- snort -dvr ~/snortlog/snort.log.1056473849 icmp Read and decode only the icmp packets from the saved tcpdump-binary format file.

### snort as a Network Intrusion Detector:

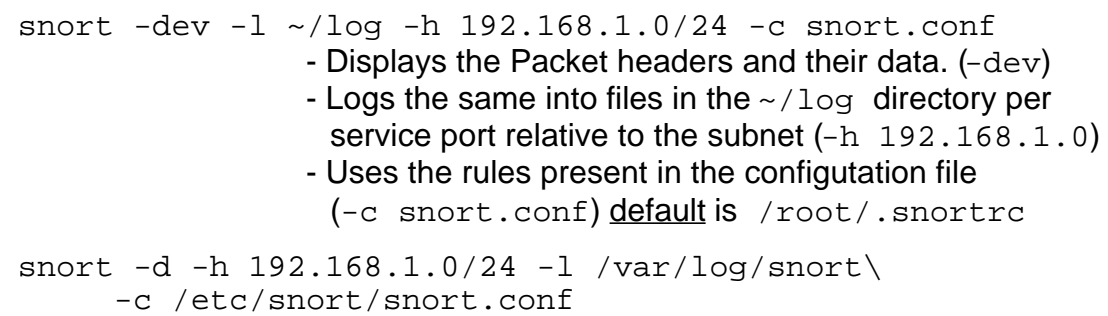

- Same as above except without terminal display( $-v$ ) and no data link headers $(-e)$ 

In both of the above cases snort is started in IDS mode and will act upon the rules and directives declared in the configuration file snort.conf.

snort Syntax:

```
snort [-abCdDeGINoOpqsTUvVxXyz?] [-A alert-mode]
[-B address-conversion-mask] [-c rules-file] [-F bpf-file] [-g grpname]
[-h home-net] [-i interface] [-k checksum-mode] [-l log-dir]
[-L bin-log-file] [-m umask] [-M smb-hosts-file] [-n packet-count]
[-P snap-length] [-r tcpdump-file ] [-S variable=value ]
[-t chroot_directory] [-u usrname ] expression
```
#### **Output modes and destinations**

There are a number of ways to configure the output of Snort in NIDS mode. The default logging and alerting mechanisms are to log in decoded ASCII format and use "full" alerts. There are several other alert output modes available at the command line, as well as two logging facilities. Packets can be logged to their default decoded ASCII format or to a binary log file via the -b command line switch. If you wish to disable packet logging all together, use the -N command line switch.

Alert modes are somewhat more complex. There are six alert modes available at the command line, full, fast, socket, syslog, smb (winpopup), and none. Four of these modes are accessed with the -A command line switch. The four options are:

# Output Modes

- -A full (default) writes: alert message and full packet headers.
- -A fast fast alert mode. writes: timestamp, alert message, source and destination IPs/ports.
- -A none turn off alerting

**Output destinations** 

- -A unsock send alerts to a UNIX socket.
- -A console send "fast-style" alerts to the console (screen)
- -s Sends the Alert to syslogd as authpriv.alert
- -M winhosts Sends the Alert as a WinPopup message to the windows hosts listed in the file (winhosts) using the smbclient for sending the message. Note: To use this alerting mode, you must configure Snort to use it at configure time with the --enable-smbalerts switch.

Here are some output configuration examples:

- 1) Log to default (decoded ASCII) facility and send alerts to syslog snort -c snort.conf -l ./log -s -h 192.168.1.0/24
- 2) Log to the default facility in  $/var/log/snort$  and send alerts to a fast alert file:

snort -c snort.conf -s -h 192.168.1.0/24

- 3) Log to a binary file and send alerts to Windows workstations: snort -c snort.conf -b -M /etc/WORKSTATIONS
- 4) Log to a binary file and use fast alerting mode, logging to  $/var/snort$ : snort -c snort.conf -b -A fast -l /var/snort

### PERFORMANCE

If you want Snort to go \*fast\* (like keep up with a 100 Mbps net fast) use the "-b" and "-A  $fast$ " or "-s" (syslog) options. This will log packets in tcpdump-binary format and produce minimal alerts. For example:

snort -b -A fast -c snort-lib

In this configuration, Snort has been able to log multiple simultaneuos probes and attacks on a 100 Mbps LAN running at a saturation level of approximately 80 Mbps. In this configuration the logs are written in tcpdumpbinary format to the snort. log file.

To read this file back and break out the data in the familiar Snort format, just rerun Snort on the data file with the " $-r$ " option and the other options you would normally use. For example:

snort -d -c snort-lib -l ./log -h 192.168.1.0/24 -r snort.log

Once this is done running, all of the data will be sitting in the log directory in its normal decoded format. Cool, eh?

#### CHANGING ALERT ORDER

Some people don't like the default way in which Snort applies it's rules to packets, with the Alert rules applied first, then the Pass rules, and finally the Log rules. This sequence is somewhat counterintuitive, but it's a more foolproof method than allowing the user to write a hundred alert rules and then disable them all with an errant pass rule. For people who know what they're doing, the "-o" switch has been provided to change the default rule applicaition behavior to Pass rules, then Alert, then Log:

snort -d -h 192.168.1.0/24 -l ./log -c snort.conf -o

#### **MISCELLANEOUS**

If you are willing to run snort in "daemon" mode, you can add-D switch to any combination above. PLEASE NOTE that if you want to be able to restart snort by sending SIGHUP signal to the daemon, you will need to use full path to snort binary, when you start it, eg..:

```
/usr/local/bin/snort -a -D -d -h 192.168.1.0/24 \
     -l /var/log/snortlogs -c /usr/local/etc/snort-lib
```
Relative pathes are not supported due to security concerns.

If you're going to be posting packet logs to public mailing lists you might want to try out the -0 switch. This switch "obfuscates" your the IP addresses in the packet printouts. This is handy if you don't want the people on the mailing list to know the IP addresses involved. You can also combine the-O switch with the -h switch to only obfuscate the IP addresses of hosts on the home network. This is useful if you don't care who sees the address of the attacking host. For example:

```
snort -d -v -r snort.log -O -h 192.168.1.0/24
```
This will read the packets from a log file and dump the packets to the screen, obfuscating only the addresses from the 192.168.1.0/24 class C network.

If you want to see Snort's packet statistics without stopping the process, send a SIGUSR1 to the Snort process ID and it will dump stats to the screen or syslog if it's running in daemon mode. This will allow you to see which protocols Snort has been seeing, get counts of alerts and logged packets and counts of total packets seen and dropped. It's a very handy capability if you're tweaking Snort for performance.

#### **Configuration file /etc/snort/snort.conf**

The configuration file **/etc/snort/snort.con**f is used for 2 purposes: Configuration directives that can also be given on the command line when starting snort. They are preceeded by the keyword config Rules for watching packet traffic.

### **snort Configuration Directives in /etc/snort/snort.conf**

Many of the following these directives can also be given as a command line option. Syntax: **config directive [: value]** order Change the pass order of rules (-o ) alertfile Set the alerts output file. Example: config alertfile: /var/log/alerts.log classification Build rules classifications  $decode_{arp}$  Turn on arp decoding  $(-a)$ dump chars only Turn on character dumps  $(-c)$ dump\_payload Dump application layer (-d) decode\_data\_link Decode Layer2 headers (-e) bpf\_file Specify BPF filters (-F). Example: config bpf\_file: filename.bpf  $set\_gid$  Change to this GID  $(-g)$ . Example: config set\_gid: snort\_group daemon Fork as a daemon (-D) reference\_net Set home network (-h). Example: config reference net: 192.168.1.0/24  $interface$  Set the network interface  $(-i)$ . Example: config interface: ppp0  $a$ lert\_with\_interface\_name Append interface name to alert  $(-1)$ logdir Set the log directory (-l). Example: config logdir: /var/log/snort umask Umask when running (-m). Example: config umask: 022 pkt\_count Exit after N packets (-n). Example: config pkt\_count: 13 nolog **Disable Logging. Note: Alerts will still occur.** (-N) obfuscate Obfuscate IP Addresses (-O) no\_promisc Disable promiscuous mode (-p) quiet Disable banner and status reports  $(-q)$  $\frac{c}{c}$  Chroot to specified dir  $(-t)$ Example: config chroot: /home/snort checksum\_mode Types of packets to calculate checksums. Values: none, noip, notcp, noicmp, noudp, all set\_uid Set UID (-u). Example: config set\_uid: snort\_user utc Use UTC instead of local time for timestamps (-U) verbose Use Verbose logging to stdout  $(-v)$ dump\_payload\_verbose Dump raw packet starting at link layer (-X ) show year show year in timestamps  $(-y)$ stateful set assurance mode for stream4 (est). min\_ttl sets a snort-wide minimum ttl to ignore all traffic. disable decode alerts turn off the alerts generated by the decode phase of snort.

#### **snort Rules in /etc/snort/snort.conf**

- 1. Snort rules are written either on a single line or, like inbash, with '\' at the end of the lines, except for the last line. (NO spaces after each  $\setminus$ ' !!!!)
- 2. Snort rules are divided into two logical sections:

```
rule header (each item is separated by a space)
    action protocol source_IP[/mask] port -> destination_IP[/mask] port
eg. alert tcp any any -> 192.168.4.0/24 80
  rule options (included in Parenteses. items are separated by ';')
    (What to look for in packet ; alert message)
eg. (content:"CWD incoming"; msg:"cd command detected")
Full example:
Command:
     snort -b -s -A fast -c /etc/snort/snort.conf \
       -l /var/snort
Content of /etc/snort/snort.conf:
     alert tcp any any -> 192.168.100.0/24 111 \
     (content:"|00 01 86 a5|"i msg: "mounted access"i)
```
This rule will alert (send the message" mountd access") to the prefered output  $('-s' = s$ yslog daemon) as  $\alpha$ uthpriv.alert (default) when any host using any port sends a packet to a host from the defined network (192.168.100.0/24) on port 111 containing the bytes pathern '00 01 86 a5' .

# **Content of Rule Headers:**

#### **action:**

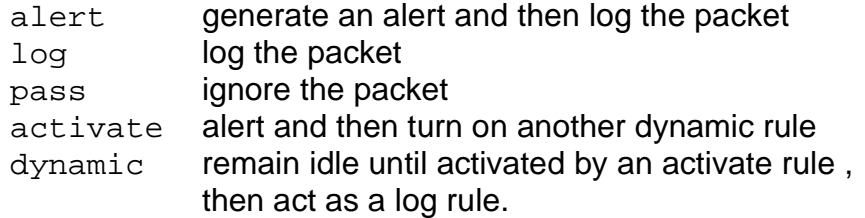

#### **protocol:**

tcp udp icmp or ip.

**IP Address:** (no hostnames allowed because no DNS resolution is used)

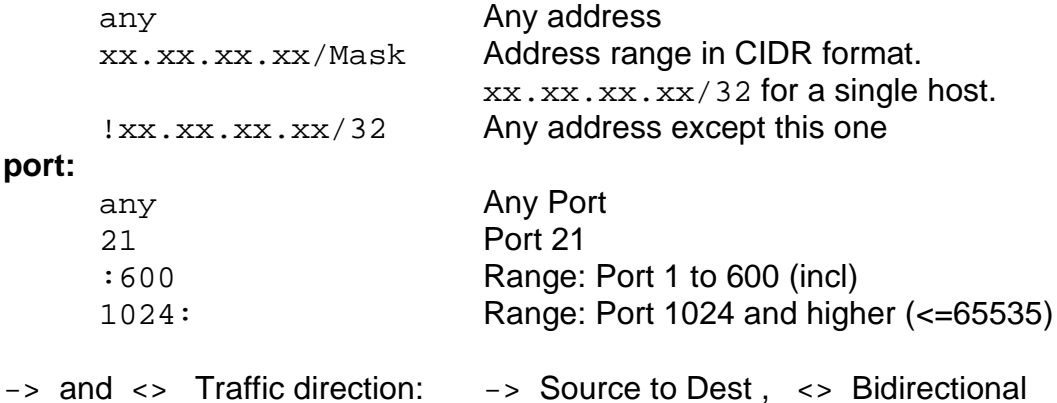

# **Content of Rules options:**

The options are enclosed in parenteses.

Char ':' separates an option keyword and its parameter (if needed). Char ';' separates options between each other. eg. (content: "Password"; nocase; .......)

# Available Keywords

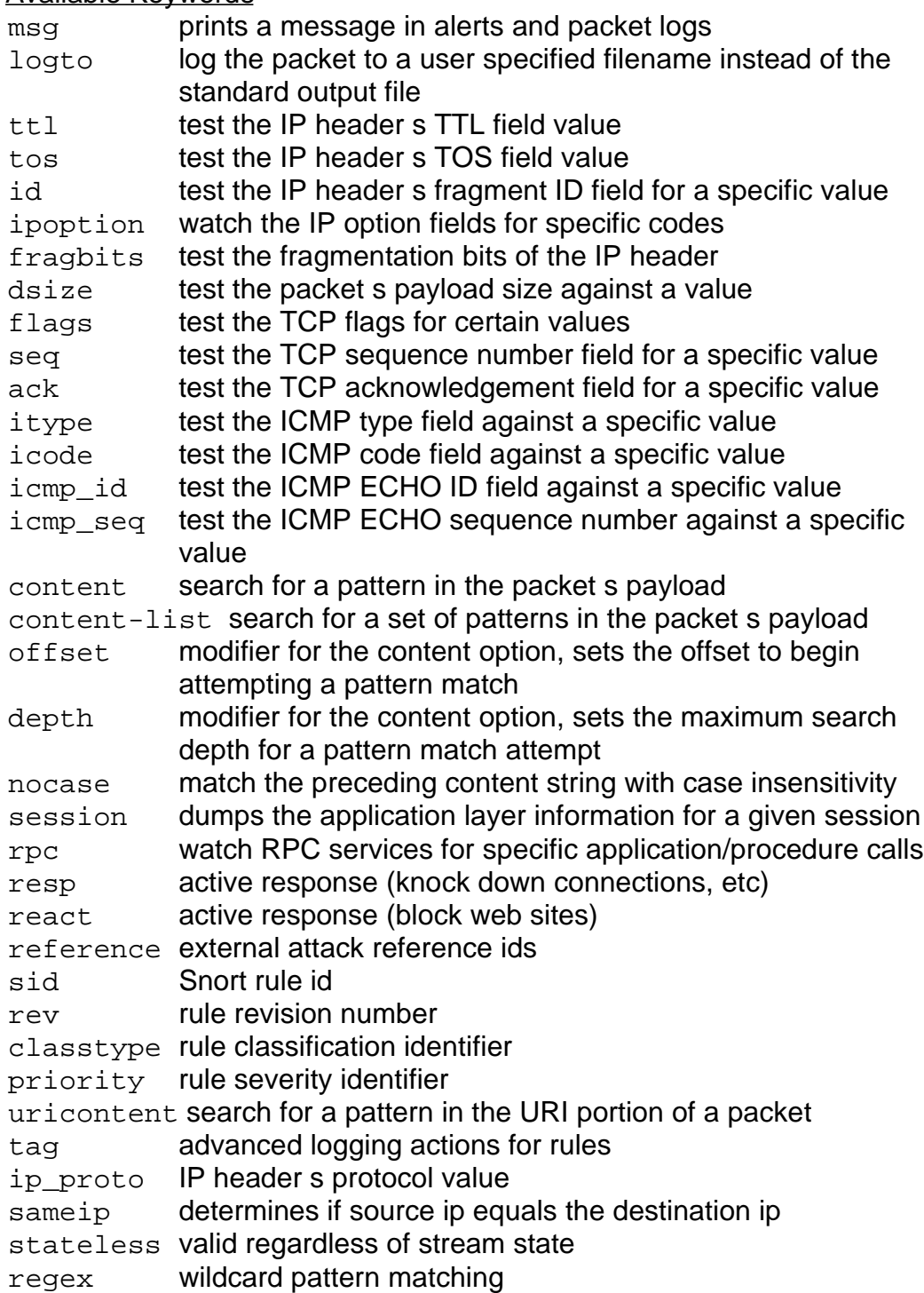

# **Using Variables**

syntax: var: variable value

The use of variables in the rules can prove very efficient and sometimes necessary. They are often used in identifying values that might change with time or are unique to the host environment like:

- Setting the local network addresses
- Defining the messages text
- Grouping addresses etc.

eg.

```
var: MY_NET [192.168.100.0/24,10.35.60.0/24]
alert tcp any any -> $MY_NET any \
     (flags: S; msg: "SYN packet";
```
#### **includes**

Include directives are used to add the content of other configuration files to the current one to extend the rules in a modular way.

Syntax: include /etc/snort/web-attacks.rules

#### **Preprocessors**

Preprocessors are modules that are specialized in a defined type of detection. They are normally used for complex detection involving delays and packet pathern recognition.

They are listed with their possible parameters in the snort configuration file / etc/snort/snort.conf and here is a list of some of them:

- **Minfrag** Predecessor of Stream4 preprocessor. Specialized in watching for fragmented packets size and alert when the size is smaller than 512 bytes. Stream4 can do the same and much more. Syntax:preprocessor minfrag: Threshold\_number eg. preprocessor minfrag: 128
- **http\_decode**

Specialized in decoding and converting international coded ASCII URIcontent to readable ASCII.

Syntax: preprocessor http decode portlist  $\setminus$ 

[-unicode] [-cginull]

eg. preprocessor http decode 80 8080 -unicode

**portscan** Specialized in detecting portscans. It does the following:

- Log the start and end of portscans from a single source IP to the standard logging facility.
- If a log file is specified, logs the destination IPs and ports scanned as well as the type of scan.

Syntax: preprocessor portscan network\_to\_watch \ number  $of$  ports accessed in the detection period  $\setminus$ detection\_period number of seconds to count \ /directory/filename to place alerts in. (Alerts are also written to the standard alert file)

eq. preprocessor portscan  $0.0.0.0/0$  5 7 \ / var/log/portscan.log

#### **portscan-ignorehosts**

In combination with portscan it allows to irgnore certain hosts from producing portscan alerts.

Syntax:

- preprocessor portscan-ignorehosts: hostlist eg. preprocessor portscan-ignorehosts: \ 192.168.100.0/24 192.168.70.0/24
- **Frag2** Replaces the defrag preprocessor which uses the memory more efficiently and more options for refined defrag evasion techniques. See Snort User's Manual Page 34.

Syntax:

```
preprocessor frag2: [memcap <xxx>], \
     [timeout <xx>], [min ttl <xx>], \setminus[detect_state_problems], [ttl_limit <xx>]
     noinspect disable stateful inspection
eg. preprocessor frag2: memcap 8388608, timeout 30
```
**Stream4** Powerful module that provides TCP stream reassembly and stateful analysis that ignore stateless attacks such as stick and snot produce. Stream4 also gives large scale users the ability to track more than 256 simultaneous TCP streams. It can be combined with the Stream4\_Reassemble module.

Syntax:

```
preprocessor stream4: [noinspect],\
[keepstats], [timeout <seconds>], \setminus[memcap <bytes>], [detect_scans], \
[detect state problems],
[disable evasion alerts], [ttl limit <count>]
```
noinspect

disable stateful inspection

keepstats

record session summary information in <logdir>/session.log timeout <seconds>

> amount of time to keep an inactive stream in the state table, sessions that are flushed will automatically be picked up again if more activity is seen, default is 30 seconds

memcap <br/>bytes>

number of bytes to set the memory cap at, if this limit is exceeded stream4 will aggressively prune inactive sessions, default is 8MB

detect\_scans

turns on alerts for portscan events

detect\_state\_problems

turns on alerts for stream events of note, such as evasive RST packets, data on the SYN packet, and out of window sequence numbers

disable\_evasion\_alerts

turns off alerts for events such as TCP overlap

ttl\_limit

sets the delta value that will set off

#### Stream4 Reassemble Format

```
Syntax: preprocessor stream4 reassemble: [clientonly],
      [serveronly], [noalerts], [ports <portlist>]
 clientonly
```
provide reassembly for the client side of a connection only serveronly

```
provide reassembly for the server side of a connection only 
noalerts
```
don't alert on events that may be insertion or evasion attacks ports <portlist>

> a whitespace separated lit of ports to perform reassembly for, all provides reassembly for all ports, default provides reassembly for ports 21 23 25 53 80 110 111 143 and 513 See Page 37 for more info.

#### **Conversation**

The Conversation preprocessor allows Snort to get basic conversation status on protocols rather than just with TCP as done in spp stream4. It can also generate an alert message if it recieves packets with ip protocols that are not allowed on your network.

Syntax:

preprocessor conversation: \ [allowed\_ip\_protocols protonumbers/all], [timeout <sec>], [alert\_odd\_protocols]

**portscan2** This module allows portscans to be detected. This module is requires the above Conversation preprocessor 2.4.7 in order to know when a conversation is new. This is intended to pick up quick scans such as a rapid nmap scan.

#### Syntax:

preprocessor portscan2: [scanners\_max <num>],\ [targets\_max <num>], [timeout <sec>]

scaners max

number of hosts scanning a network to support at once.

# targets max

number of nodes to allocate to represent hosts.

target\_limit

number of hosts a scanner must talk to before a scan is triggered.

port\_limit

number of ports a scanner must talk to before a scan is triggered.

timeout

number of second before a scanner s activity is forgotten. Portscan2 Defaults

scanners max 1000 targets\_max 1000

target\_limit 5 port\_limit 20 timeout 60

#### **telnet\_decode**

The telnet decode preprocessor allows snort to normalize telnet control protocol characters from the session data. In Snort 1.9.0 and above, it accepts a list of ports to run on as arguments. Also in 1.9.0, it normalizes into a separate data buffer from the packet itself so that the raw data may be logged or examined with the rawbytes content modifier2.3.38. It defaults to running on ports 21, 23, 25, and 119.

#### Syntax:

preprocessor telnet\_decode: <ports> \ [alert\_fragments]\ [no\_alert\_multiple\_requests]\ [no\_alert\_large\_fragments]\ [no\_alert\_incomplete]

#### **rpc\_decode**

The rpc decode preprocessor normalizes RPC multiple fragmented records into a single unfragmented record.

#### Syntax:

```
preprocessor rpc_decode: [alert_fragments] \
     [no_alert_multiple_requests] \
     [no_alert_large_fragments] \
     [no_alert_incomplete]
```
Options:

alert\_fragments

Alert on any fragmented RPC record

no\_alert\_multiple\_requests

Don t Alert when there are multiple records in one packet

no\_alert\_large\_fragments

Don t Alert when the sum of fragmented records exceeds one packet

no\_alert\_incomplete

Don t Alert when a single fragment record exceeds the size of one packet

# **Output Modules**

The output modules allow to send to more than one place the various alerts.

The default is to send them to  $/var/log/snort/$  directory or to the directory set by the option  $-1$  on the command line. In addition the command line  $-s$  option would also send them to the syslog system as authpriv.alert.

#### **alert\_syslog** Output Module:

Does the same as the  $-s$  command line option but allows to change the syslog facility and priority. (-s send messages as authpriv.alert)

NOTE: Use either the  $-$ s comand line option or this Output Module but not both. If Both are used than the  $-$ s will be the only one active.

Syntax: output alert syslog: Facility Priority options eg. output alert syslog: LOG\_AUTH LOG\_ALERT LOG\_PERROR

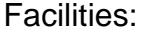

Priorities:

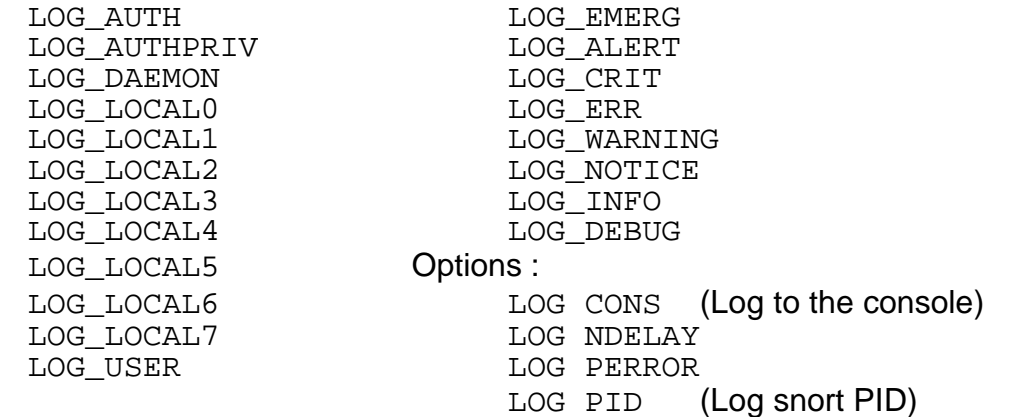

# **alert\_fast** Output Module

This module allows to save fast one-line alerts into a file. Syntax: output alert fast: Filename eg. output alert\_fast: /var/log/snort/fast\_alerts.log

#### **alert\_full** Output Module

Print Snort alert messages with full packet headers. The alerts will be written in the default logging directory (/var/log/snort) or in the logging directory specified at the command line. Inside the logging directory, a directory per IP will be created. These files will be decoded packet dumps of the packets that triggered the alerts. The creation of these files slows snort down considerably. This output method is discouraged for all but the lightest traffic situations.

Syntax: output alert full: output\_filename

# **alert\_smb** Output Module

This module allows to send a WinPopup message to multiple Windows workstations using the smbclient program. Similar to the -M winstation command line option but for multiple Windows targets.

Syntax: output alert smb: Worstations List Filename eg. output alert\_smb: /etc/winhostslist.txt

#### **alert\_unixsock** Output Module

Sets up a UNIX domain socket and sends alert reports to it. External programs or processes can listen in on this socket and receive Snort alert and packet data in real time. This is currently an experimental interface.

Syntax: output alert unixsock

### **log\_tcpdump** Output Module

The log tcpdump module logs packets to a tcpdump-formatted file. This is useful for performing post process analysis on collected traffic with the vast number of tools that are avialable for examining tcpdump formatted files. This module only takes a single argument, the name of the output file. Note that the file name will have the <*Month>*<*Date>@<Time>-* prepended to the file name. This is so data from separate snort runs can be kept distinct.

Syntax: output log\_tcpdump: output\_filename

eg. output log\_tcpdump: /var/log/snort/raw.log This above example will create new files at every new snort start. Their names will be always different since the time of start is different.

#### **log\_null** Output Module

Sometimes it is useful to be able to create rules that will alert to certain types of traffic but will not cause packet log entries. In Snort 1.8.2, the log null plugin was introduced. This is equivalent to using the -N command line option but it is able to work within a ruletype.

Syntax: output log\_null Does the same as using -N command line option

Creating an information only rule type:

```
ruletype info {
     type alert
     output alert_fast: /var/log/snort/info.alert
     output log_null
     }
```
Then use the ruletype:

```
info tcp any any -> $HOME NET 110 \
     (Content:"Password"; nocase; msg: "Password gone by";)
```

```
Practical things with SuSE 8.2:
- Installation of snort package is from SuSE CD
   SuSE 8.2 has the Version 1.9.1
      Debian 'Woody' has the version 1.8.4
- Edit the /etc/snort/snort.conf and:
   1) Set the network variables for your network
         var HOME_NET $ppp0_ADDRESS
         var RULE_PATH /etc/snort
   2) Configure preprocessors (change to do is in underlined here)
          preprocessor frag2
          preprocessor stream4: detect_scans, disable_evasion_alerts
         preprocessor stream4 reassemble
         preprocessor http decode: 80 unicode iis alt unicode \setminusdouble_encode iis_flip_slash full_whitespace
         preprocessor rpc_decode: 111 2049 <---- For NFS
         preprocessor bo: -nobrute
         preprocessor telnet_decode
         preprocessor conversation: allowed_ip_protocols all, \
                            timeout 60, max_conversations 32000
   3) Configure output plugins
          output alert_syslog: LOG_LOCAL0 LOG_ALERT
   4)Edit the file /etc/syslog.conf and set the proper destination for
     local0.alert messages.
   4) Customize your rule set as needed (may have none for now)
   5) Edit the file /etc/sysconfig/snort and set the paramters of the
      variables as needed.
      SNORT_INTERFACE="ppp0"
      SNORT_ACTIVATE="no"
      SNORT_AUTO="yes" Auto IP Number setting of HOME_NET
      SNORT_PROMISC="no"
      SNORT_USER="snort"
      SNORT_GROUP="snort"
      SNORT_EXTRA_OPTIONS="" <----Extra command line options come here
To Start/Stop the snort Daemon:
```
rcsnort {start|stop|restart|reload|status|activate|deactivate} activate|deactivate is for automatic snort startup on interface startup

In SuSE 8.2 It will start with the following parameters:

- -Dd -i \$SNORT\_INTERFACE \$PROMISC \
	- $-1$  /var/log/snort \
	- -u \$SNORT\_USER \
	- -g \$SNORT\_GROUP \
	- -c /etc/snort/snort.conf \
	- \$SNORT\_EXTRA\_OPTIONS

(The settings for above variables are found in /etc/sysconfig/snort)

In Debian 'Woody' it will start with the following parameters:

- -Dbd -S "HOME\_NET=[\$DEBIAN\_SNORT\_HOME\_NET]" \
	- -h "\$DEBIAN\_SNORT\_HOME\_NET" -c /etc/snort/snort.conf

 $-1$  /var/log/snort  $-u$  snort  $-q$  snort  $\setminus$ \$DEBIAN\_SNORT\_OPTIONS >/dev/null

(The settings of above Variables are set in /etc/snort/snort.debian.conf) Below is the content of the SuSE 8.2 /etc/snort/snort.conf(without comments)

```
var HOME_NET $ppp0_ADDRESS
var EXTERNAL_NET any
var DNS SERVERS $HOME_NET
var SMTP_SERVERS $HOME_NET
var HTTP_SERVERS $HOME_NET
var SQL_SERVERS $HOME_NET
var TELNET_SERVERS $HOME_NET
var HTTP_PORTS 80
var SHELLCODE_PORTS !80
var ORACLE_PORTS 1521
var AIM_SERVERS \
      [64.12.24.0/24,64.12.25.0/24,64.12.26.14/24,64.12.28.0/24,64.12.29.0/
     24,64.12.161.0/24,64.12.163.0/24,205.188.5.0/24,205.188.9.0/24]
var RULE_PATH /etc/snort
preprocessor frag2
preprocessor stream4: detect scans, disable evasion alerts
preprocessor stream4_reassemble
preprocessor http_decode: 80 unicode iis_alt_unicode double_encode
iis_flip_slash full_whitespace
preprocessor rpc_decode: 111 2049
preprocessor bo: -nobrute
preprocessor telnet_decode
preprocessor conversation: allowed ip protocols all, \
                       timeout 60, max_conversations 32000
include classification.config
include reference.config
include $RULE_PATH/bad-traffic.rules
include $RULE_PATH/exploit.rules
include $RULE_PATH/scan.rules
include $RULE_PATH/finger.rules
include $RULE_PATH/ftp.rules
include $RULE_PATH/telnet.rules
include $RULE_PATH/rpc.rules
include $RULE_PATH/rservices.rules
include $RULE_PATH/dos.rules
include $RULE_PATH/ddos.rules
include $RULE_PATH/dns.rules
include $RULE_PATH/tftp.rules
include $RULE_PATH/web-cgi.rules
include $RULE_PATH/web-coldfusion.rules
include $RULE_PATH/web-iis.rules
include $RULE_PATH/web-frontpage.rules
include $RULE_PATH/web-misc.rules
include $RULE_PATH/web-client.rules
include $RULE_PATH/web-php.rules
include $RULE_PATH/sql.rules
include $RULE_PATH/x11.rules
include $RULE_PATH/icmp.rules
include $RULE_PATH/netbios.rules
include $RULE_PATH/misc.rules
include $RULE_PATH/attack-responses.rules
include $RULE_PATH/oracle.rules
include $RULE_PATH/mysql.rules
include $RULE_PATH/snmp.rules
include $RULE_PATH/smtp.rules
include $RULE_PATH/imap.rules
include $RULE_PATH/pop3.rules
include $RULE_PATH/pop2.rules
include $RULE_PATH/nntp.rules
include $RULE_PATH/other-ids.rules
include $RULE_PATH/experimental.rules
include $RULE_PATH/local.rules
```